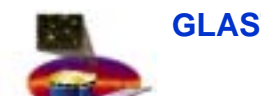

# **EM1 EGSE Configuration EM1 EGSE Configuration**

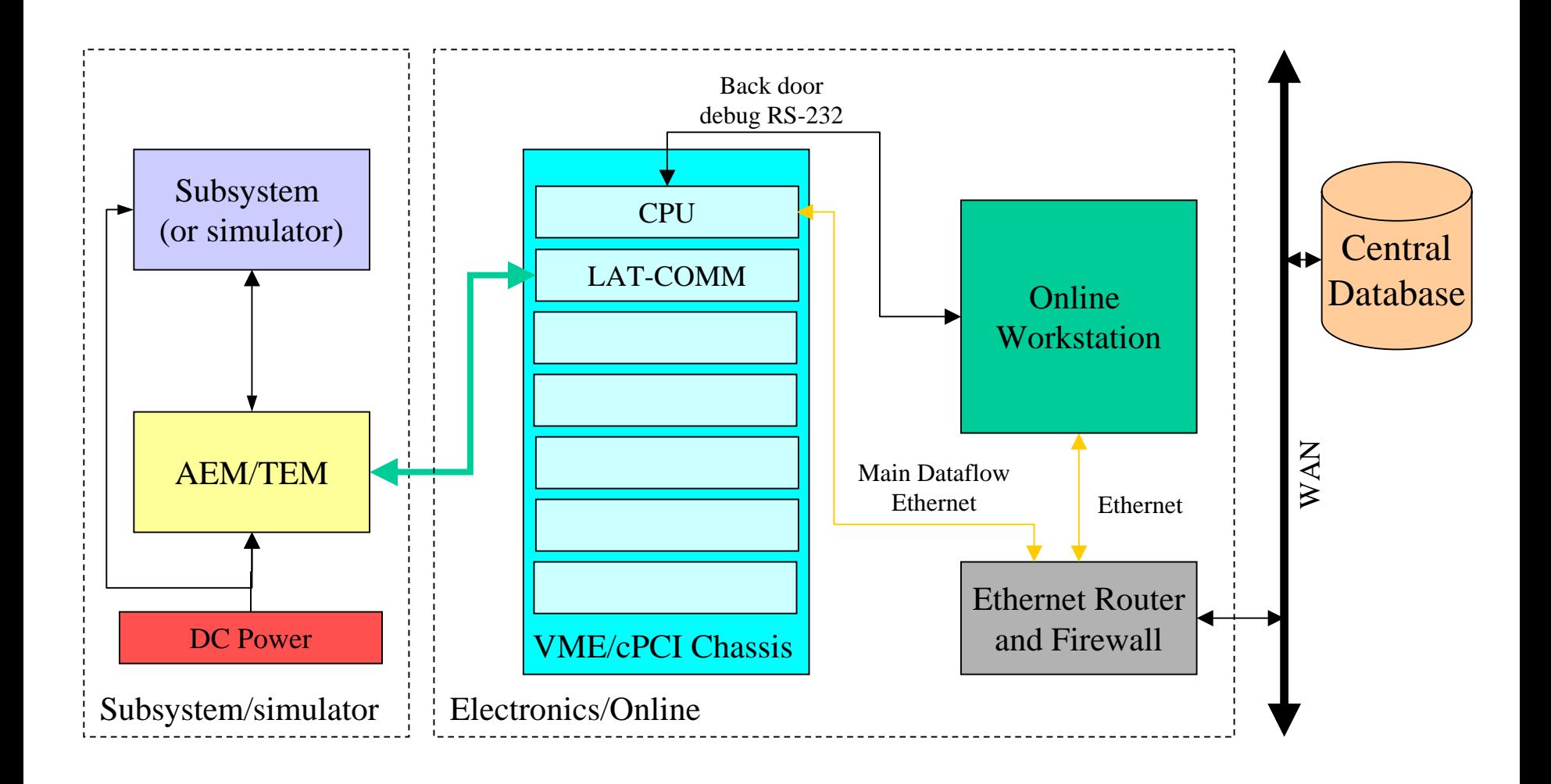

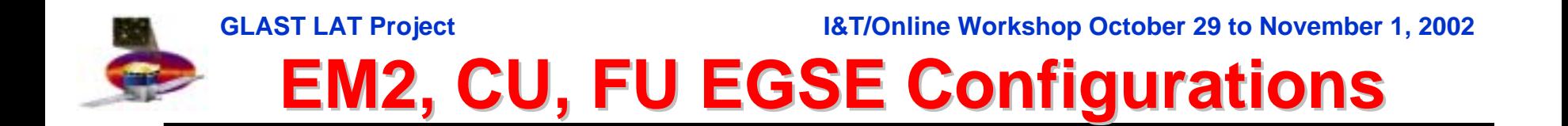

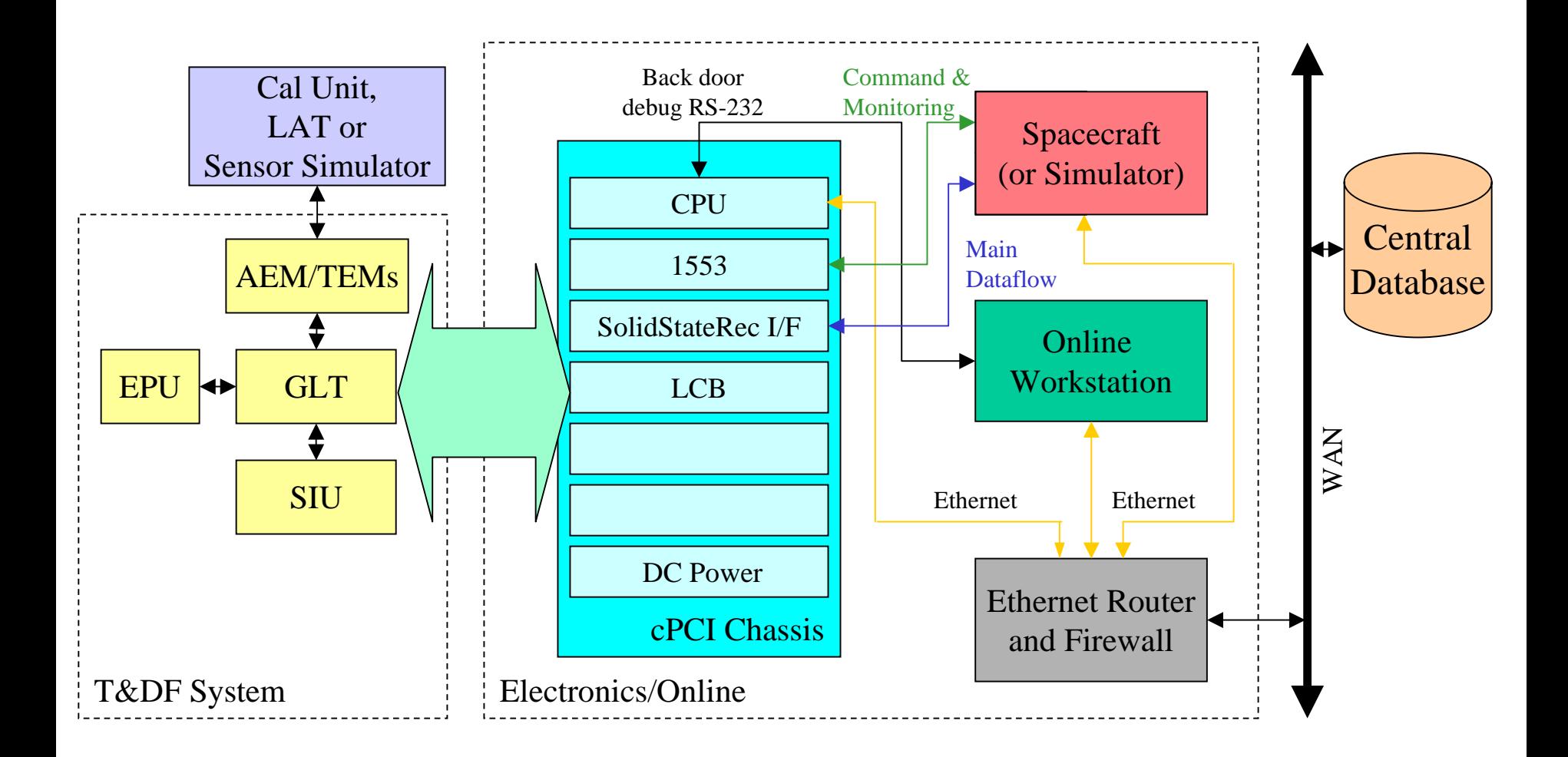

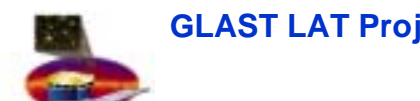

### **Hardware hierarchy Hardware hierarchy**

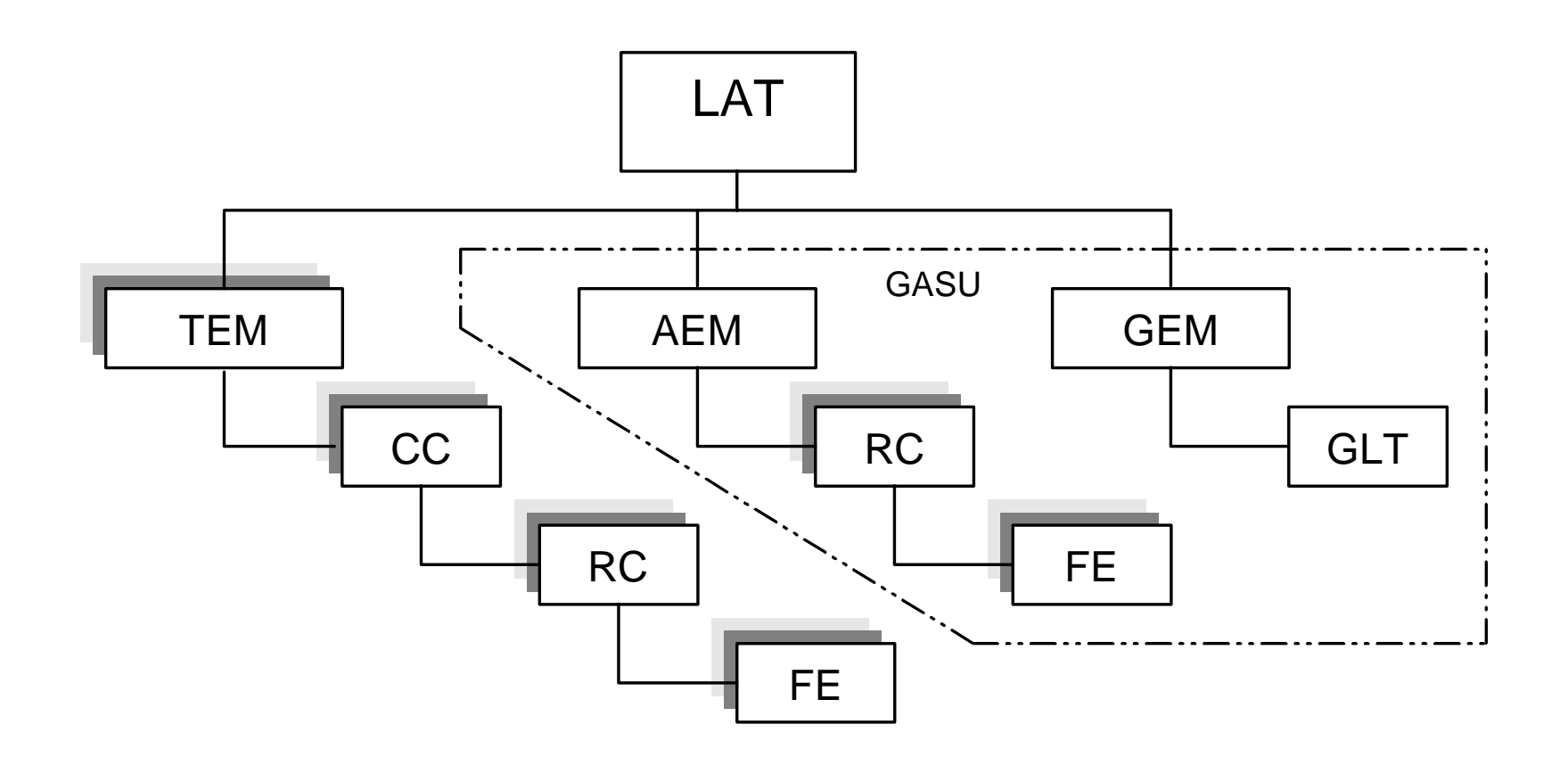

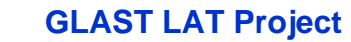

### **Software hierarchy Software hierarchy**

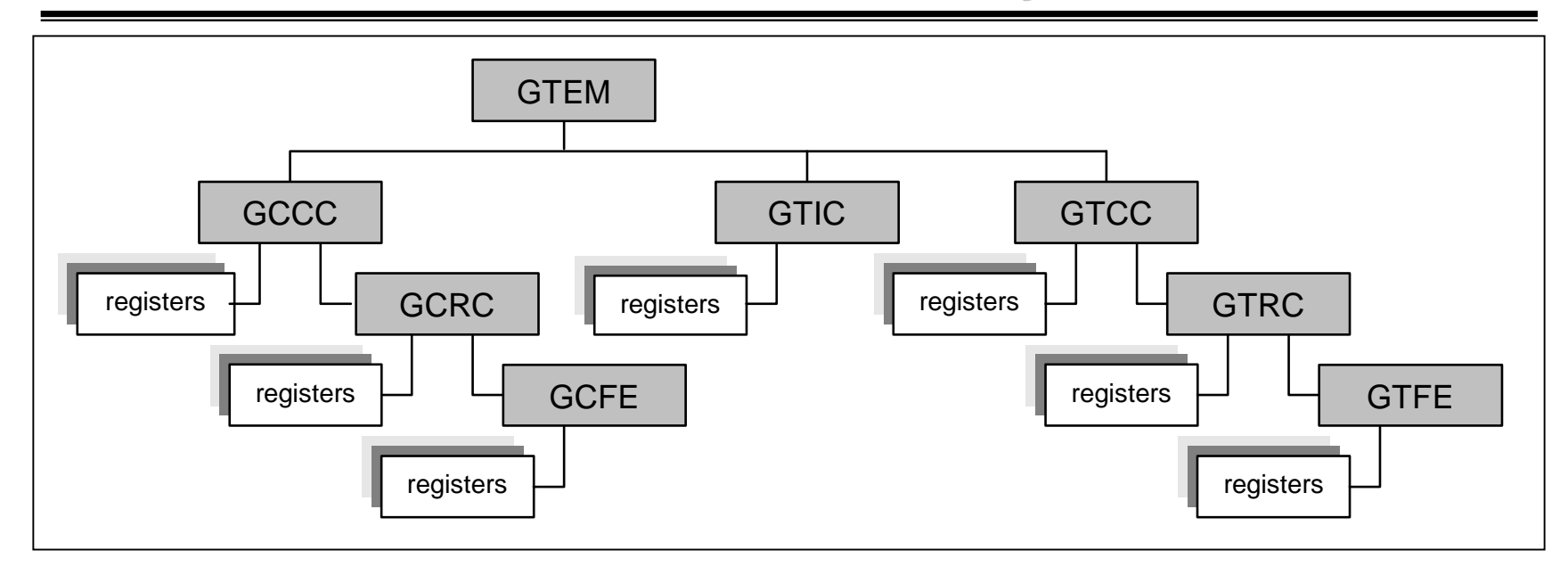

Tower Electronics Module

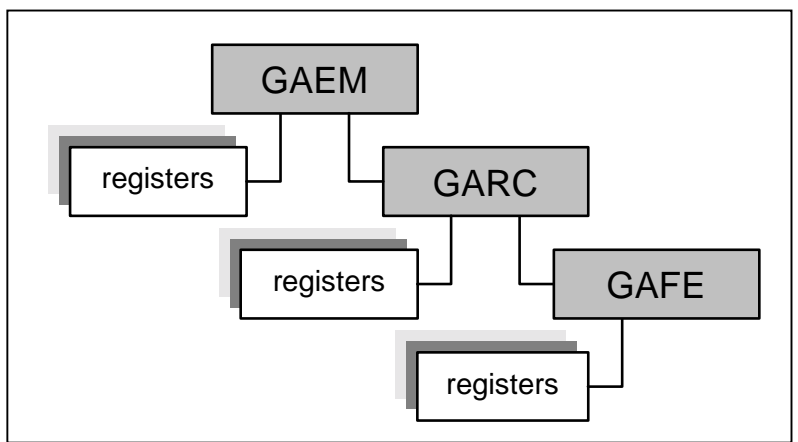

AntiCoincidence Detector Electronics Module

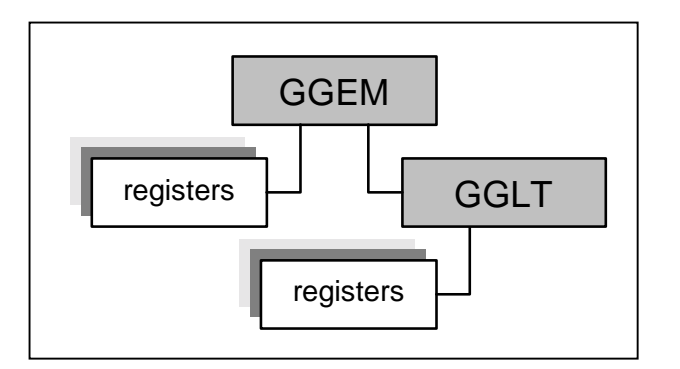

Global Trigger Electronics Module

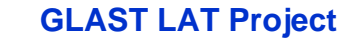

### **Quantities (1) Quantities (1)**

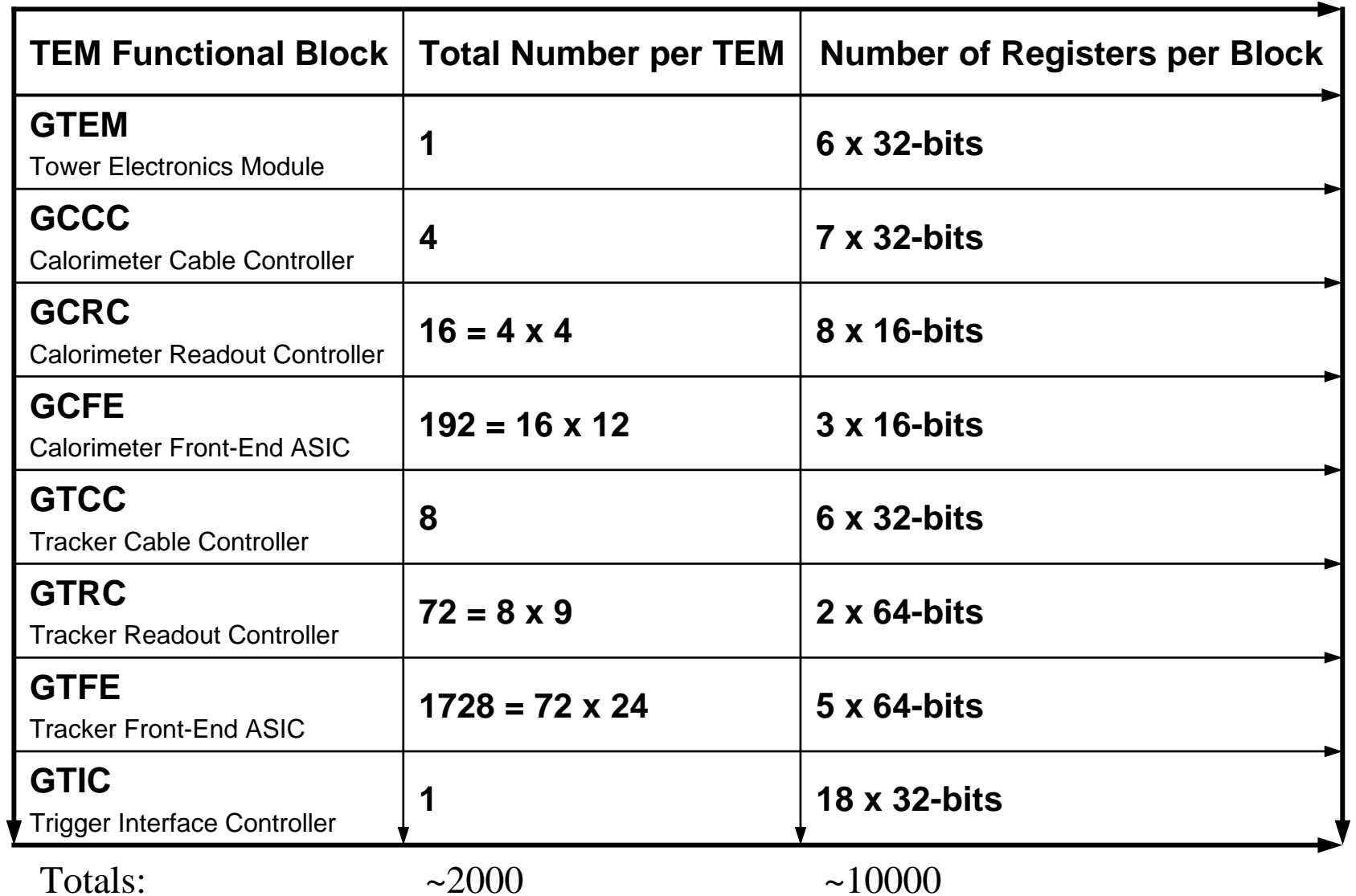

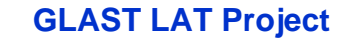

### **Quantities (2) Quantities (2)**

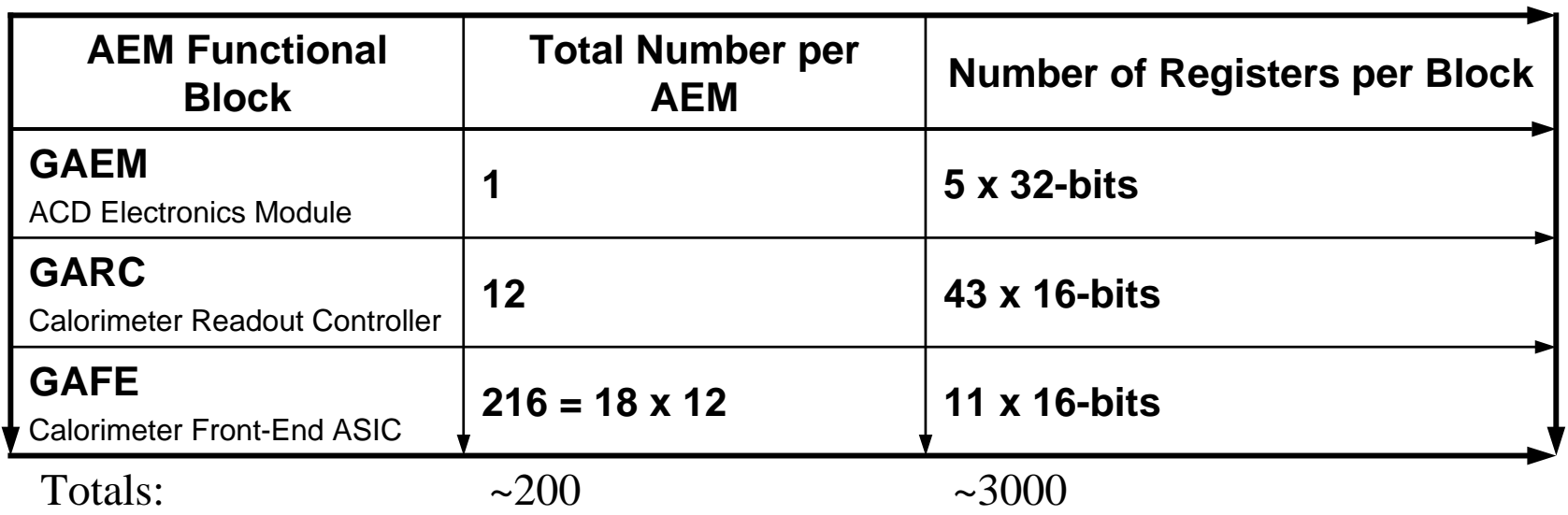

1 LAT = 16 TEMs + 1 AEM + 1 GEM

 $=$  ~160000 + ~3000 + few registers

 $=$  ~165000 registers

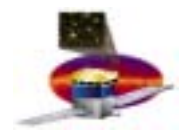

### **Nodes and attributes Nodes and attributes**

- • **Gnode: Base class describing a major block in the LAT hierarchy**
	- **Subclassed to create GLAT, GTEM, GCCC, GCFE, etc. nodes**
- • **Gattr: Base class describing attributes of a Gnode**
	- –**Examples are registers, dataless commands, etc.**
	- **Some Gattrs can have an associated constraint, rule and or raw/engineering unit conversion class**

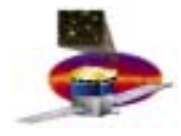

### **Constraints, Rules and EGU Constraints, Rules and EGU**

- • **Gconstraint: Base class for describing a constraint**
	- **Constraints are evaluated when attempting to** *write* **a mnemonic**
	- **Two types of constraint subclasses are currently supplied**
		- **GconstraintLimitRE: RE => Raises Exception when attempt is made to violate limits.**
		- **GconstraintLimit: Pegs value to limits when attempt is made to violate limits. No indication given to caller that violation attempt was made.**
- • **Grule: Base class for describing a rule**
	- **Rules are evaluated when a mnemonic is** *read*
	- **One example rule subclass is currently supplied**
		- **GRuleLimit: When value is outside limits, a message is printed**
- • **GEGU: Base class for converting between raw and engineering units**
	- **One example subclass is currently supplied**
		- **GEGU\_linear: Provides linear conversions**
	- **Could be used to convert between values and state names**

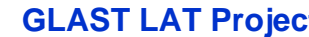

# **Nodes and Attributes Nodes and Attributes**

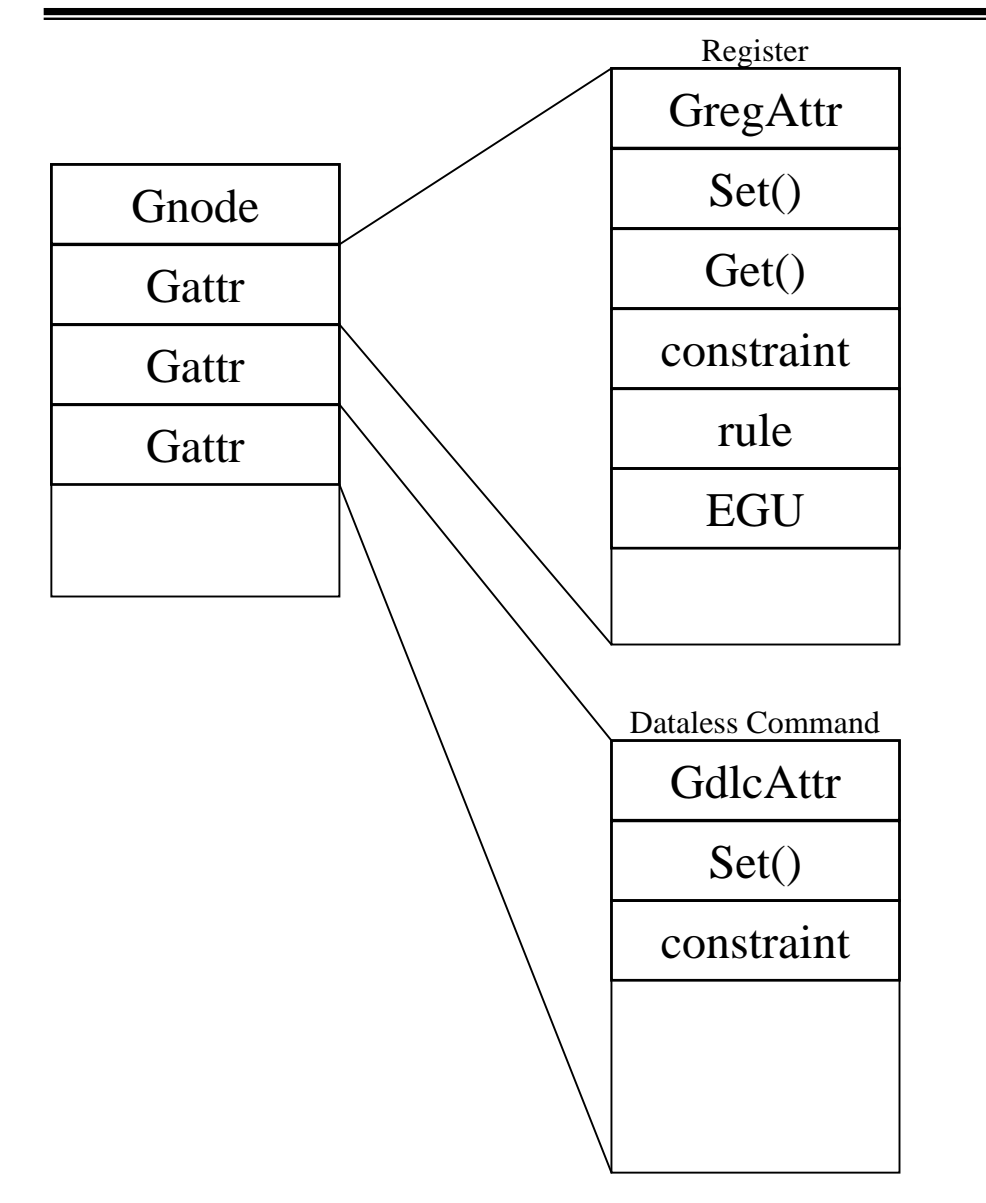

- • **Set() evaluates constraint in** *engineering* **units**
- • **Set() then converts to raw units before loading the value on the hardware**
- • **Get() reads the hardware and converts the raw value to engineering units**
- $\bullet$  **Get() then evaluates rule in** *engineering* **units**
- $\bullet$  **If no EGU is defined, raw and engineering units are the same**

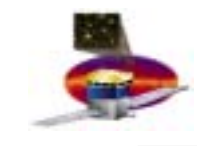

# **Cautions Cautions**

- • **Beware of naming inconsistencies**
	- **GlimitConstraint should be GconstraintLimit, etc.**
	- **We'll try to get these fixed as we go along**
- • **Beware of constraints and rules**
	- **These are evaluated directly in mnemonic accessors**
	- –**Don't provide one if it is not needed**
	- **Ensure that evaluation is success oriented and fast**
		- **Violations should not happen frequently and are thus not as CPU time critical**
	- –**Minimize memory usage**
	- – **Attempt to be generic so it can be reused with multiple attribute instances**
- • **Beware of rounding issues with GEGUs**
	- **Constraints and rules are evaluated using engineering units**

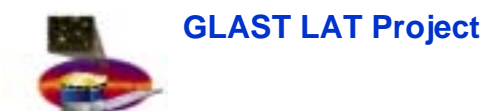

I&T/Online Workshop October 29 to November 1, 2002

### **Software Architecture**

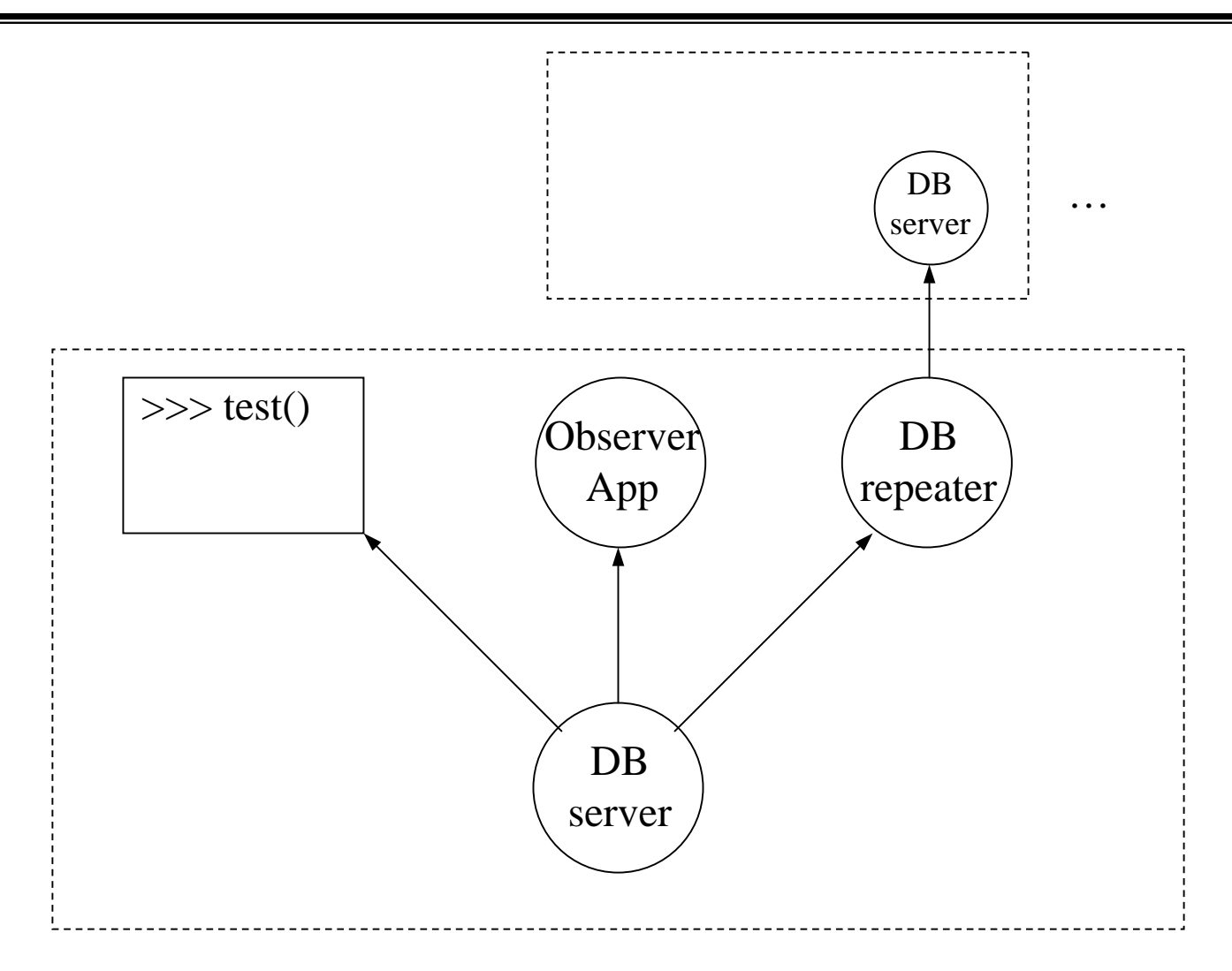

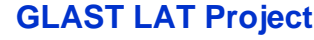

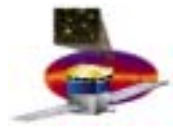

### **Migration Migration**

- • **EM-1: No FSW beyond hardware drivers**
	- **Will be used for the EM test (cosmics, Van de Graaff photons)**
- • **EM-2: Development platform for multi-tower support**
	- **Embedded systems run FSW code**
	- **Commanding will be done through a more realistic dictionary**
	- –**Event format changes from TEM/AEM output style**
	- **Test bench scripts will still be able to be run**
- • **CU: Four tower system used for the Beam Test at SLAC**
	- **No ACD contribution**
	- **Evolution of EM-2**
	- **Will need to handle external sources of data**
	- **1553, SSR and SIS communications not required to satisfy test**
	- **Test bench scripts will still be able to be run**
- $\bullet$  **FU/ LAT: The complete system**
	- **Communications** *only* **through SIS, 1553 and SSR**
	- **Will need IOC/MOC-like interface**
	- **Test bench scripts will** *not* **be able to be run**

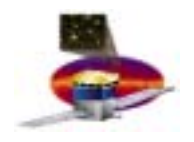

### **Schedule Schedule**

- • **EM test**
	- **March/April 2003**
- • **CDR**
	- **April 2003**
- $\bullet$  **SIS (Spacecraft Interface Simulator)**
	- **April 2003 (preliminary version January '03?)**
- • **CU beam test**
	- **May/June 2004**
- $\bullet$  **FU/LAT integration**
	- **October 2004**
- $\bullet$  **Airplane end-to-end test**
	- **February 2005**